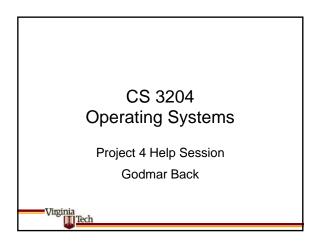

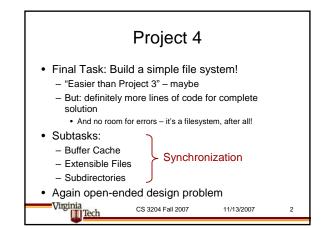

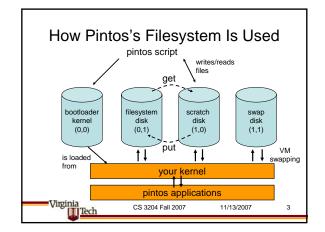

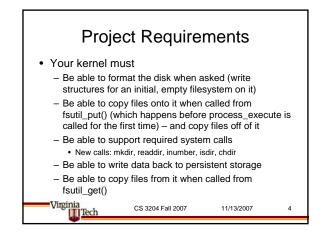

# Project Requirements (cont'd) • Only your kernel writes to and reads from your disk • Don't have to follow any prescribed layout • Can pick any layout strategy that doesn't suffer from external fragmentation and can grow files - recommend Unix-style direct, single indirect, double indirect inode layout – but feel free to be creative • Can pick any on-disk inode layout (you must design your own, the existing one does not work) • Can pick any directory layout (although existing directory layout suffices)

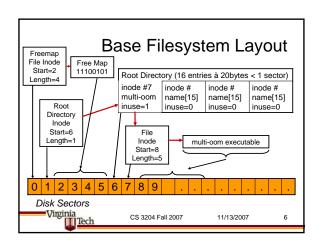

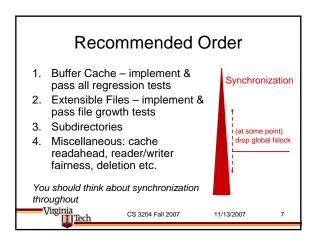

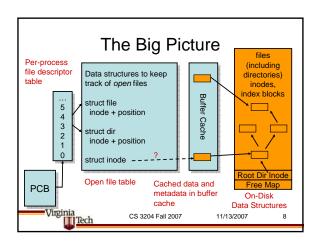

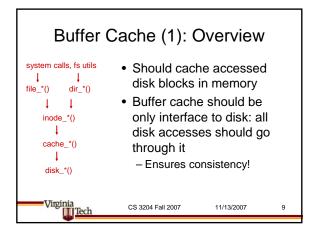

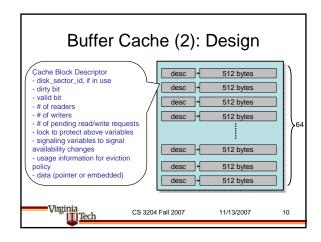

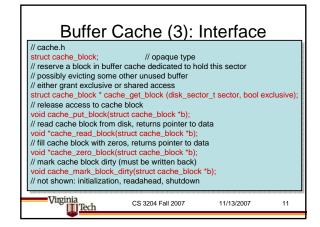

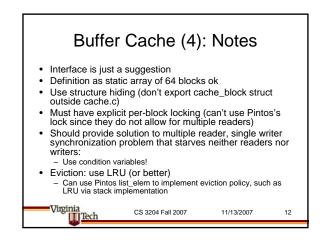

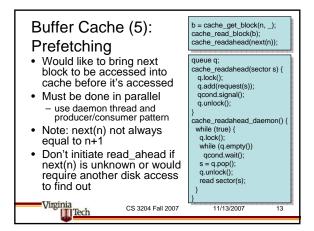

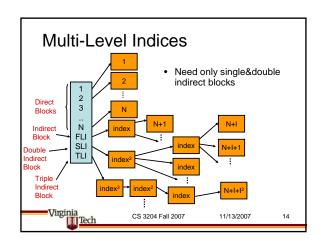

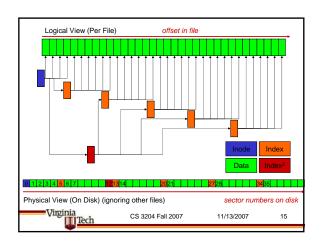

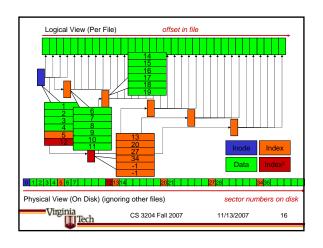

#### Multi-Level Indices (cont'd)

- How many levels do we need?
- Max Disk size: 8MB = 16,384 Sectors
- Assume sector number takes 2 or 4 bytes. can store 256 or 128 in one sector
- Filesize(using only direct blocks) < 256</li>
- Filesize(direct + single indirect block) <
- File (direct + single indirect + double indirect)  $< 2*256 + 256^2 = 66,048$

CS 3204 Fall 2007 11/13/2007 17

#### Files vs. Inode vs. Directories

- Offset management in struct file etc. should not need any changes
  - If there's no sharing of struct file/dir instances between processes, then there are no concurrency issues since Pintos's processes are single-threaded!
- You have to completely redesign struct inode\_disk to fit your layout
- You will have to change struct inode
  - struct inode are necessarily shared between processes since they represent files on disk!

  - struct inode can no longer embed struct inode\_disk (inode\_disk should be stored in buffer cache)

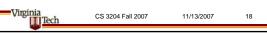

#### struct inode vs struct inode\_disk disk\_sector\_t start; /\* First data sector. \*/ off\_t length; /\* File size in bytes. \*/ /\* Magic number. \*/ /\* Magic number. sed[125];/\* Not used. \*/ /\* In-memory inode. \*/ struct inode struct list\_elem elem; /\* Element in inode list. \*/ disk\_sector\_t sector; /\* Sector number of disk location. int open\_cnt; /\* Number of openers. \*/ cache writes ok, >0: deny writes. \*/ bool removed int deny\_wr S Virginia III Tech CS 3204 Fall 2007 11/13/2007 19

# Extending a file

- · Seek past end of file & write extends a file
- Space in between is filled with zeros
  - Can extend sparsely (use "nothing here" marker in index blocks)
- · Consistency guarantee on file extension:
  - If A extends & B reads, B may read all, some, or none of what A wrote
    - But never something else!
  - Implication: do not update & unlock metadata structures (e.g., inode length) until data is in buffer cache

CS 3204 Fall 2007

11/13/2007

20

#### Subdirectories

- Support nested directories (work as usual)
- Keeping track of type of file in on-disk inode
  - Distinction between file descriptors in syscall layer e.g., must reject write() to open directory
- Should only require minor changes to how individual directories are implemented (e.g., as a linear list should be able to reuse existing
  - Must implement "." and ".." simple solution is to create the two entries on disk when a directory is created.

  - Must support path names such as ///a/b/../c/./d Path components can remain <= 14 in length
  - Once file growth works, directory growth should work "automatically"
- Implement system calls: readdir, mkdir, rmdir
- Need a way to test whether directory is empty readdir() should not return . and ..

# Virginia III Tech

CS 3204 Fall 2007

11/13/2007

#### Subdirectories: Lookup

- Implement absolute & relative paths
- · Use strtok\_r to split path
  - Recall that strtok\_r() destroys its argument make sure you create copy if necessary
  - Make sure you operate on copied-in string
- · Walk hierarchy, starting from root directory (for absolute paths); current directory (for relative paths)
- All components except last must exist & be directories
- · Make sure you don't leak memory, or you fail dir-vine.

Virginia [[[] Tech

CS 3204 Fall 2007

11/13/2007

22

## Current Directory

- · Need to keep track of current directory
  - in struct thread
  - be aware of possible initialization order issues: before first task starts, get/put must work but process\_execute hasn't been called
- · When an attempt is made to delete the current directory, or any open directory, either
  - Reject
  - Allow, but don't allow further use

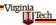

CS 3204 Fall 2007

11/13/2007

23

#### Synchronization Issues (1)

- · Always consider: what lock (or other protection mechanism) protects which field:
  - If lock L protects data D, then all accesses to D must be within lock\_acquire(&L); .... Update D ...; lock\_release(&L);
- Embed locks in objects or define as static variables where appropriate (struct inode)
- For buffer cache entries, must build new synchronization structure (Single Writer/Multiple Reader lock without starvation) on top of existing ones (locks + condition
- For directories, can use lock on underlying inode directly to guarantee exclusive access

Virginia Tech

CS 3204 Fall 2007

11/13/2007

24

# Synchronization Issues (2)

- Should be fine-grained: independent operations should proceed in parallel, for example
  - Don't lock entire buffer cache when waiting for read/write access of individual buffer cache entry
  - Example: don't lock entire path resolution component when looking up file along /a/b/c/d
  - Files should support multiple readers & writers
    - · Data writes do not require exclusive access to buffer cache block
  - Process removing a file in directory A should not wait for removing file in directory B
- For full credit, must have dropped global fs lock
  - Can't see whether any of this works until you have done so

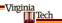

CS 3204 Fall 2007

11/13/2007

25

#### Free Map Management

- · Can leave almost unchanged
- · Read from disk on startup, flush on shutdown
- Instead of allocating n sectors at file creation time, now allocate 1 sector at a time, and only when file is growing
  - Implement extents for extra performance + credit
- But: must still support creating files that have an initial size greater than 0; easy to do:
  - If file\_create("...", m) is called with m > 0, simulate write\_at(offset=m, 1byte of data); to expand to appropriate length
- · Don't forget to protect free\_map() with lock

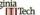

CS 3204 Fall 2007

11/13/2007

26

### **Grading Hints**

- Extended tests won't fully pass until file growth + subdirectories are sufficiently implemented such that 'tar' works.
- Core parts (majority of credit) of assignment are
  - Buffer cache
  - Extensible files
  - Subdirectories
- Subdirectories
   For this assignment, credit for regression tests will depend on how many parts (n = 0, 1, 2) of the assignment you've implemented
   Credit for regression tests = Reported TestScore \* n/3
   Don't get credit for resubmitting P2.

- Don't get retent or resubilituing P2.
  Tests will not detect
   If you keep global fslock or not
   If you have a buffer cache
   TAs will grade those aspects by inspection/reading your design document
- Good Luck!

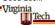

CS 3204 Fall 2007

11/13/2007